# The Secret Nature of Lists

6 October 2021

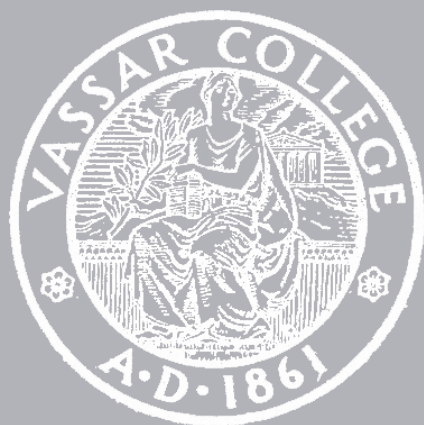

cmpu 101 § 1 · Problem-Solving and Abstraction

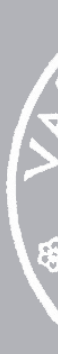

# Where are we?

We've been working with tables for the past few weeks.

Last class we saw a new data type: lists.

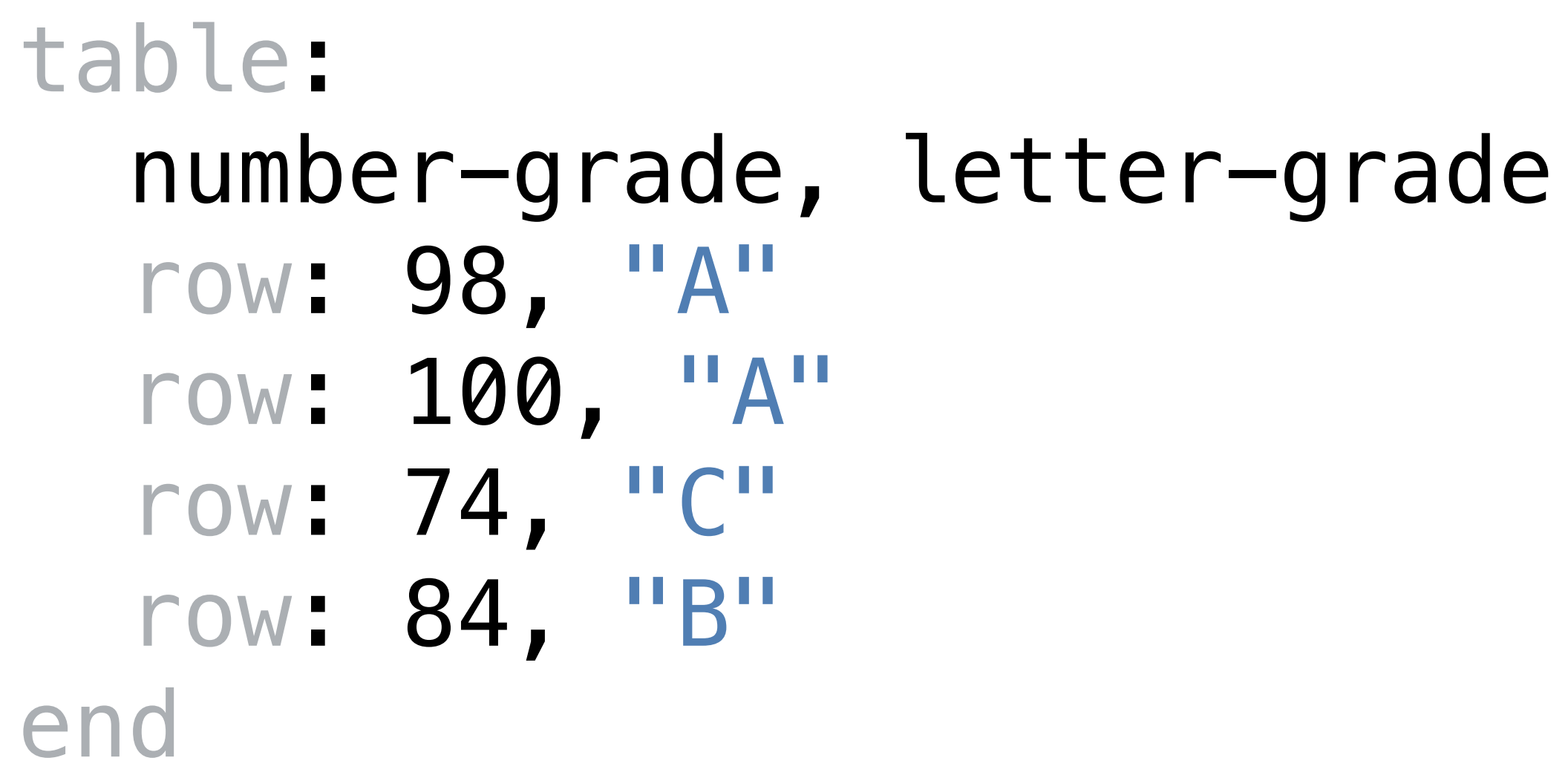

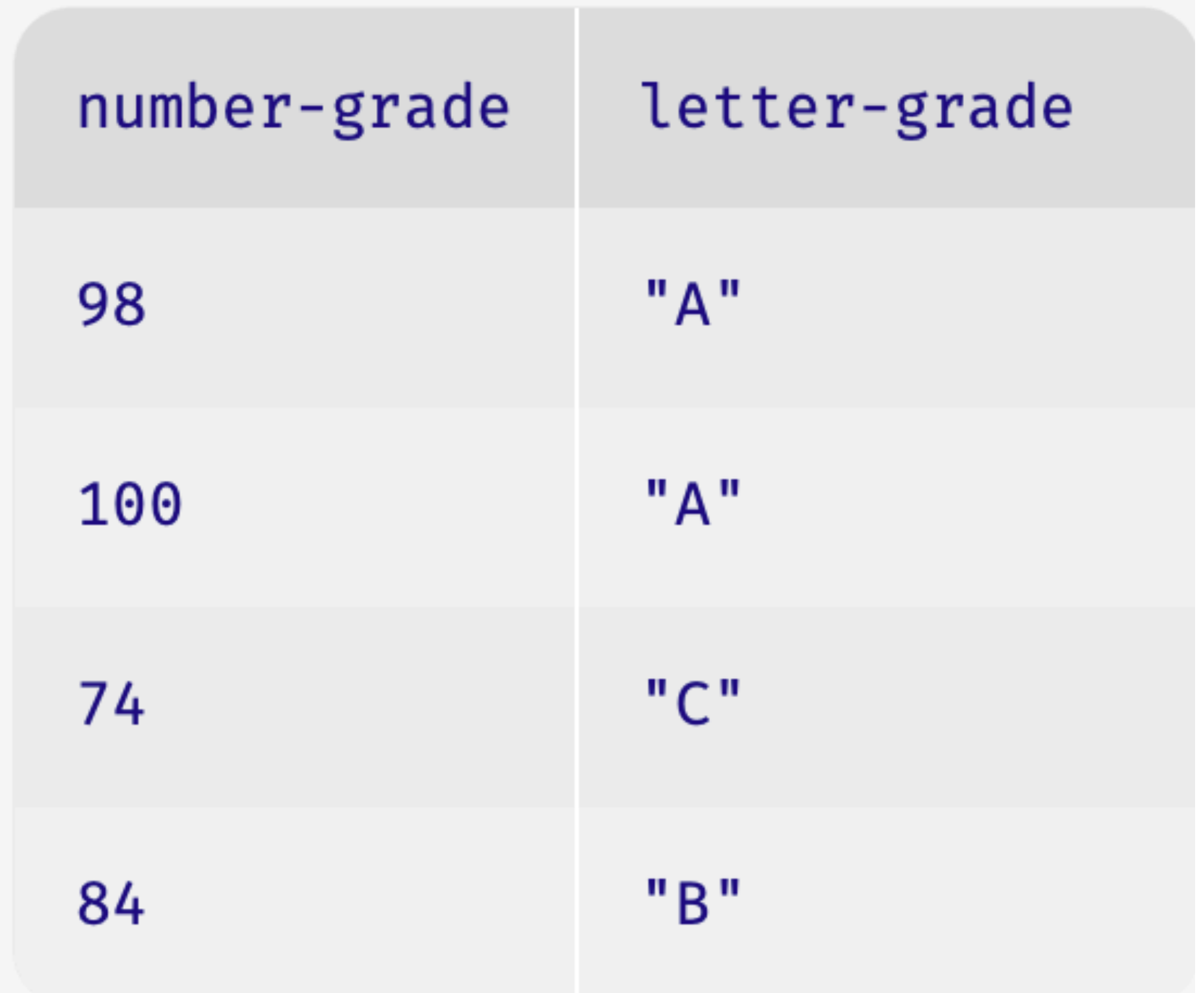

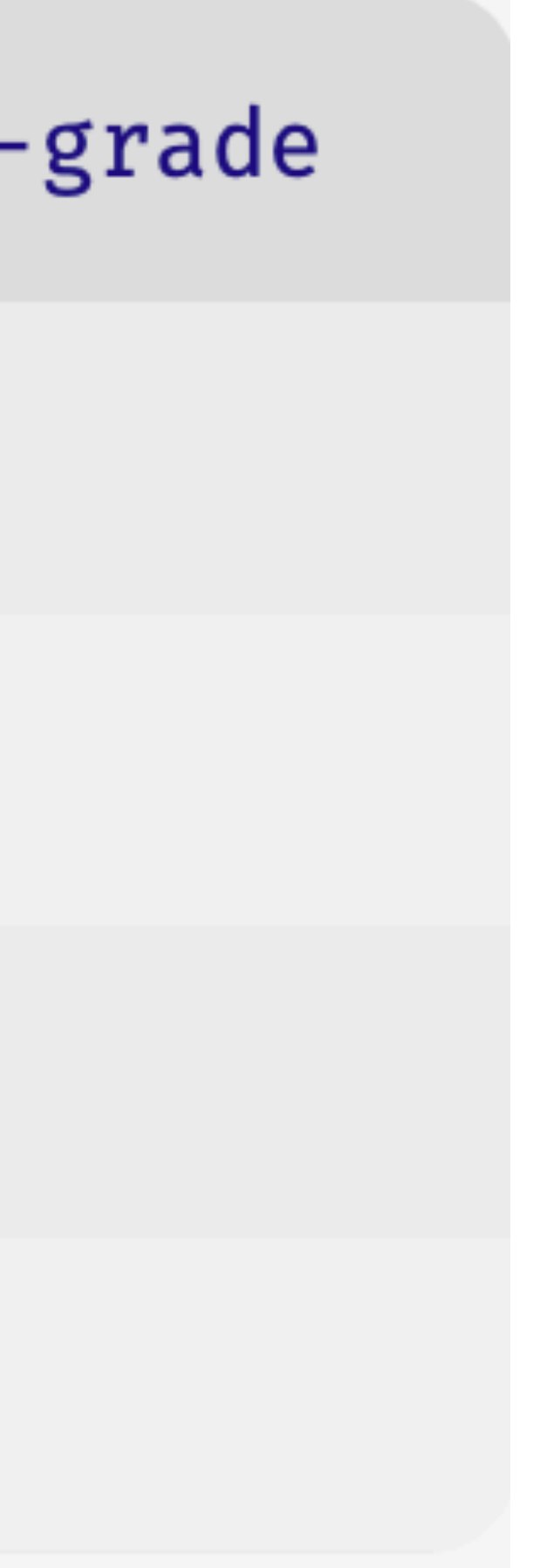

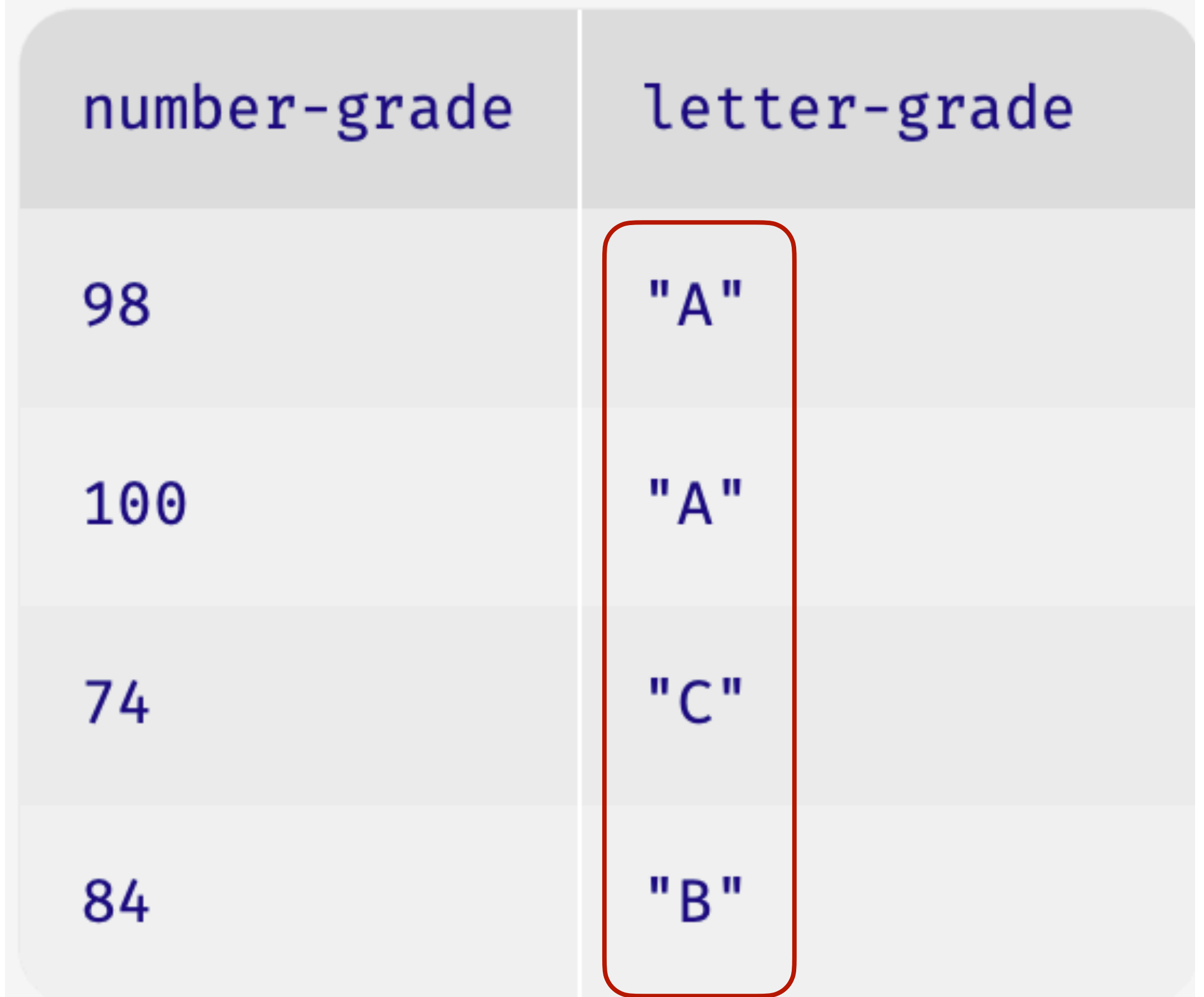

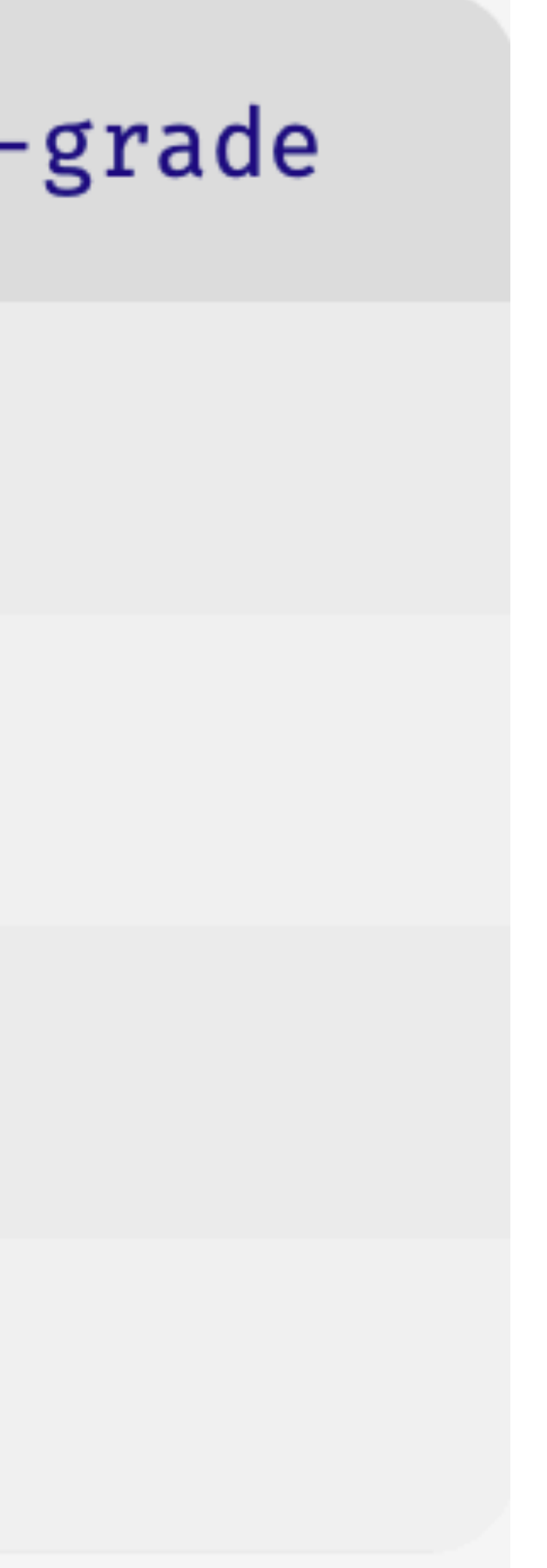

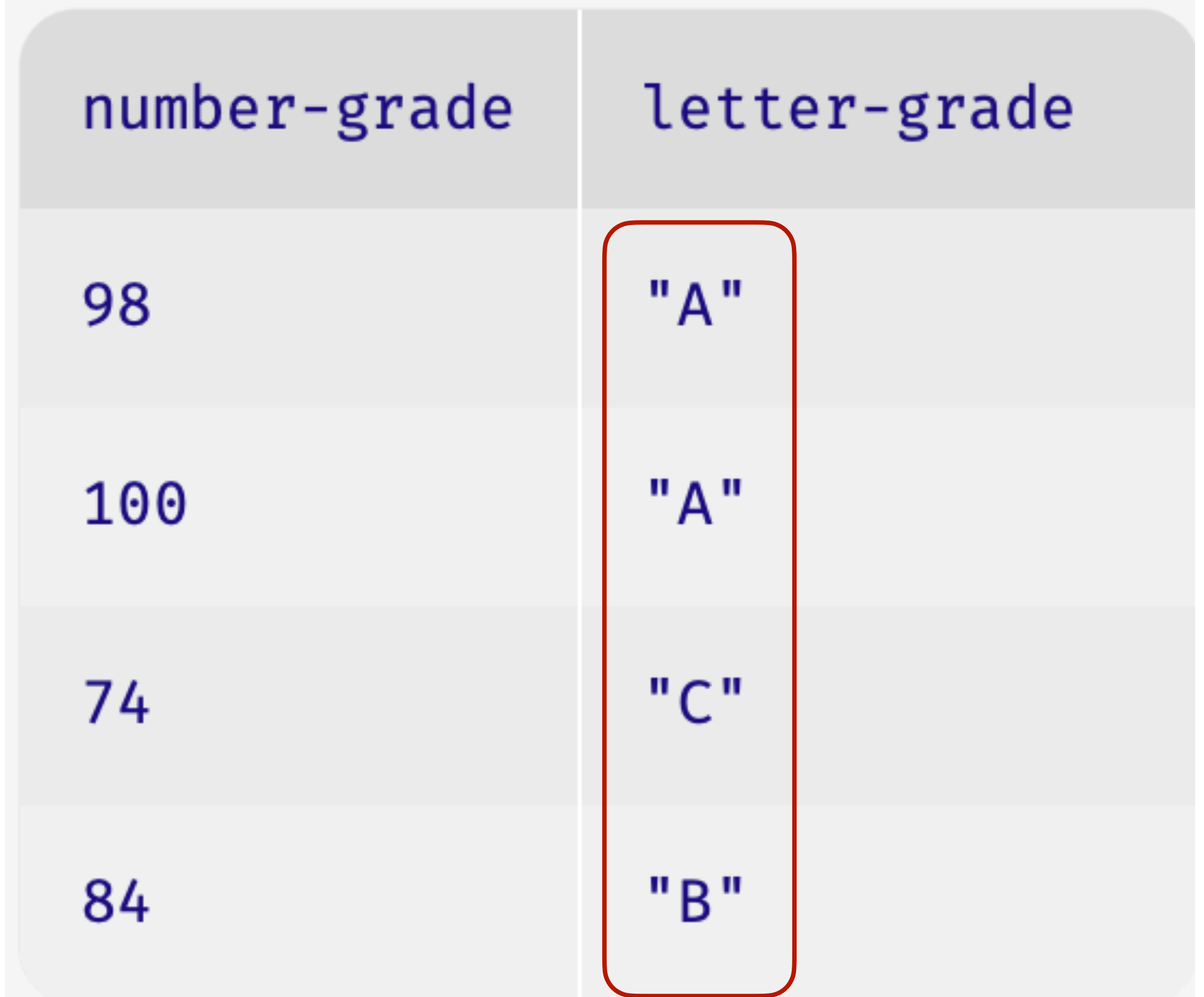

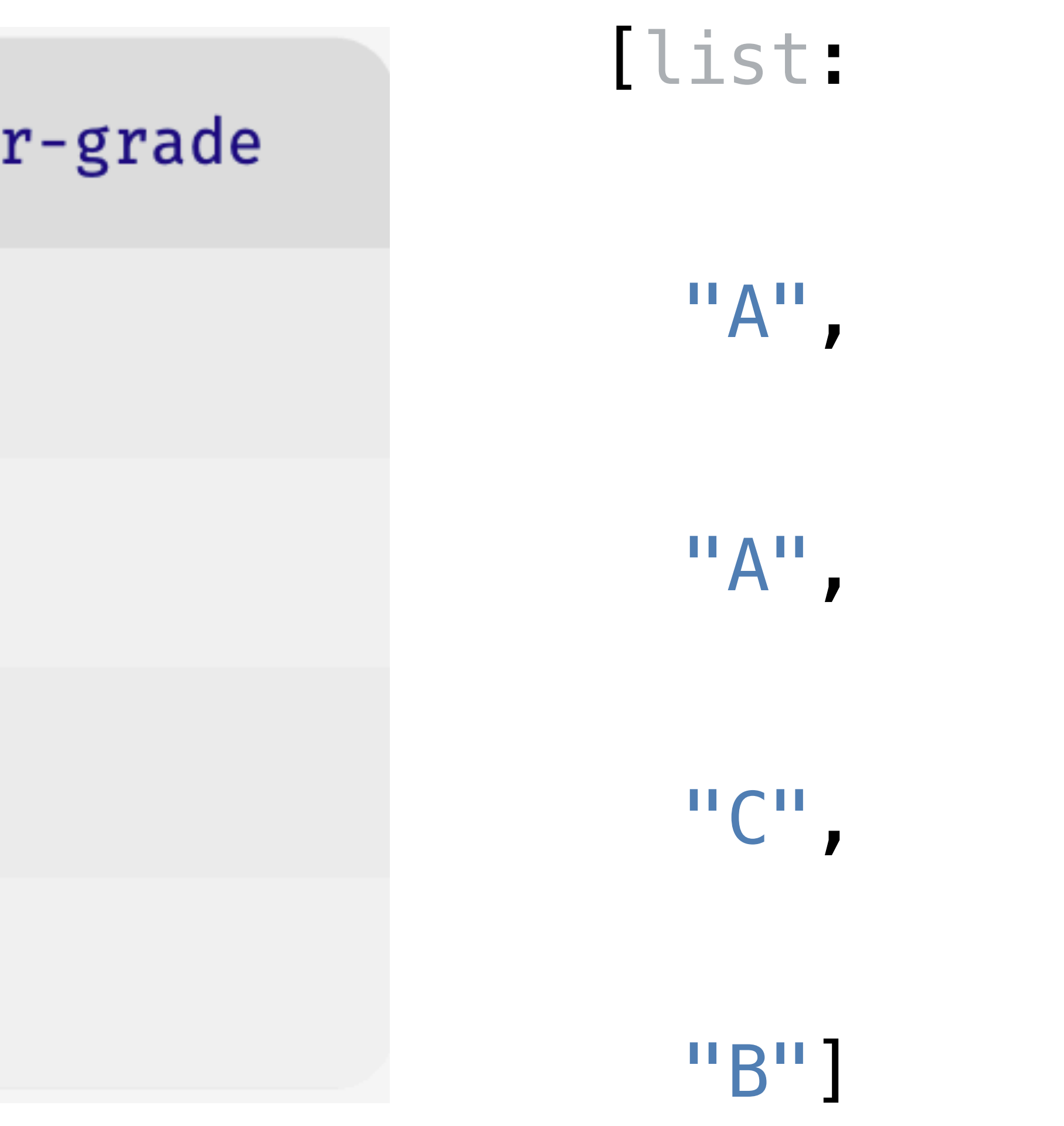

Columns in a table can contain a mix of different data types, e.g.,

# And so can a list: [list: 98, 56, 74, "F", "A", "B"]

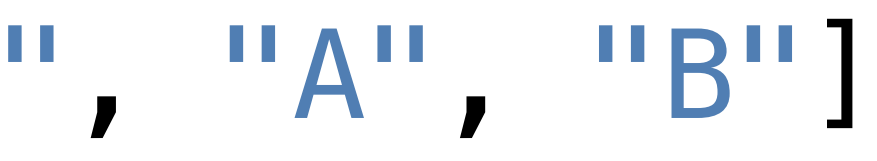

table: grades row: 98 row: 56 row: 74 row: "F" row: "A" row: "B" end

However, we usually find it easier to work with a column where every value is of the same kind.

We saw *data sanitizer* functions that can help us achieve this.

Additionally, we can *annotate* the type of data in the column when we make a table:

- table: col :: Number
	- row: 1
	- row: 2
	- row: 3
- end

```
table: col :: String 
   row: "a" 
   row: "b"
   row: "c"
end
```
Likewise, we'll most often have just one type of data in a list, and we can change how we write the data type to show that.

For example, [list: 1, 2, 3] **List<Number>** 

 *"list of numbers"*

[list: "a", "b", "c"] **List<String>** 

 *"list of strings"*

# When we want to work with lists, we start by loading the functions for doing so, giving them a special prefix, L: import lists as L

We saw some basic functions to ask questions about lists:

> ››› *l* **= [list: "a", "b", "c"]** ››› **L.length(l)** 3 ››› **L.member(l, "a")** true ››› **L.member(l, "d")** false

When we wanted to put two lists together, we could append them like we did with strings:

> ››› *l* **= [list: "a", "b", "c"]** ››› *m* **= [list: "d", "e", "f"]** ››› **L.append(l, m)** [list: "a", "b", "c", "d", "e", "f"]

And if we had a list with duplicate items, we could get a list of just the distinct items:

> ››› *l* **= [list: "a", "b", "c"]** ››› *uh-oh* **= L.append(l, l)** ››› **uh-oh** [list: "a", "b", "c", "a", "b", "c"] ››› **L.distinct(uh-oh)**  [list: "a", "b", "c"]

Many of the functions we've used for working with tables have analogues that work with lists.

For instance, when we wanted just certain rows in a table, we used **filter-with**, giving it the table and a function that returned true for the rows we want to keep.

To do the same thing for items in a list, use **L.filter**.

››› *l* **= [list: "a", "b", "c"]** ››› **L.filter( lam(i): not(i == "a") end, l)**  [list: "b", "c"]

### ››› *l* **= [list: "a", "b", "c"]** ››› **L.filter( lam(i): not(i == "a") end, l)**  [list: "b", "c"]

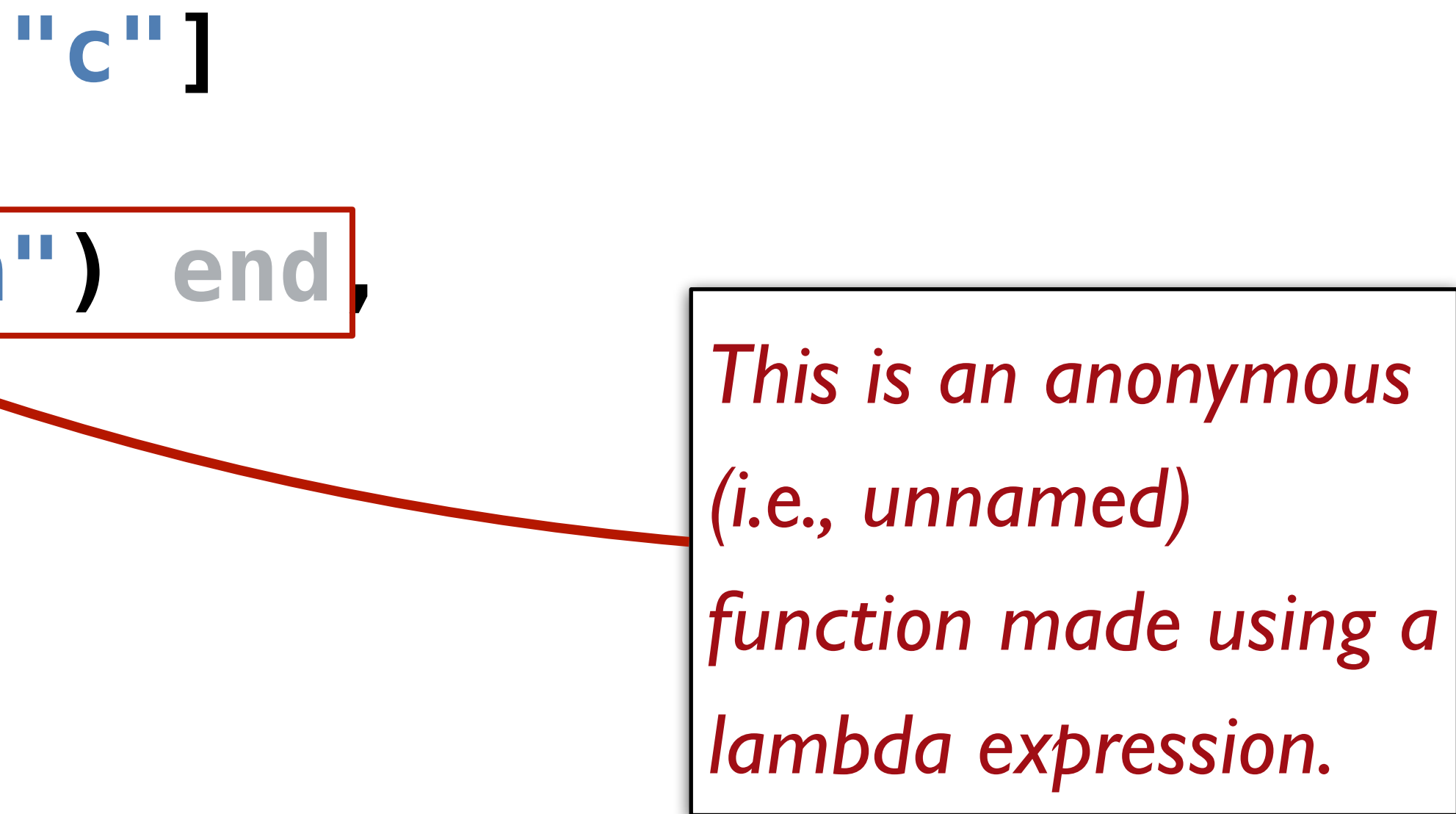

# One difference to be aware of: filter-with(⟨*table*⟩, ⟨*function*⟩) L.filter(⟨*function*⟩, ⟨*list*⟩)

*When you're working with a list, the function argument comes first.*

### Often we use **L.filter** to ask the questions

"Does this function return true for *every* item in the list?" L.length(L.filter(function, list)) == L.length(list)

"Does this function return true for *any* item in the list?"

L.length(L.filter(function, list)) > 0

### Often we use **L.filter** to ask the questions

- "Does this function return true for *every* item in the list?" L.length(L.filter(function, list)) == L.length(list) **L.all(function, list)**
- "Does this function return true for *any* item in the list?"

L.length(L.filter(function, list)) > 0

### Often we use **L.filter** to ask the questions

- "Does this function return true for *every* item in the list?" L.length(L.filter(function, list)) == L.length(list) **L.all(function, list)**
- "Does this function return true for *any* item in the list?" **L.any(function, list)**

L.length(L.filter(function, list)) > 0

# Data representation

## Last class, we saw one way of describing a set of recipes – as a set of hardcoded lists:

*pancakes* = [list: "egg", "butter", "flour", "sugar", "salt", "baking powder", "blueberries"] *dumplings* = [list: "egg", "wonton wrappers", "pork", "garlic", "salt", "gf soy sauce"] *pasta* = [list: "spaghetti", "tomatoes", "garlic", "onion"]

This makes sense when we have a small set of recipes that doesn't change often.

## Another possibility would be to use a table with one column per ingredient:

```
 tomatoes :: Boolean, onions :: Boolean, blueberries :: Boolean,
```
*recipes1* = table: name :: String, spaghetti :: Boolean, milk :: Boolean, garlic :: Boolean, salt :: Boolean row: "pasta", true, false, true, true, false, true, true end

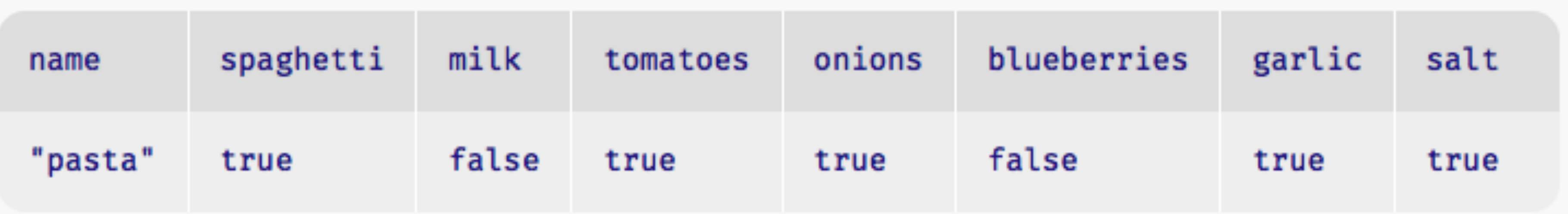

The table would let us make plots and charts using the operations we know in Pyret.

The lists are easier to write and modify.

The tables could become sparse if we add more categories and ingredients.

- 
- 
- 

Whether you use tables or lists depends on the data you have and how you plan to use it. For what we've written, the lists were sufficient and

Other programs might have benefitted from the table-shaped data.

- 
- 
- 

lightweight, so they were the better choice.

# Another possibility we'll return to later is combining lists and tables, e.g.,

### *recipes2* = table:

 name :: String, ingredients :: List<String> row: "pasta", [list: "spaghetti", "tomatoes", "garlic", "onion", "salt"]

end

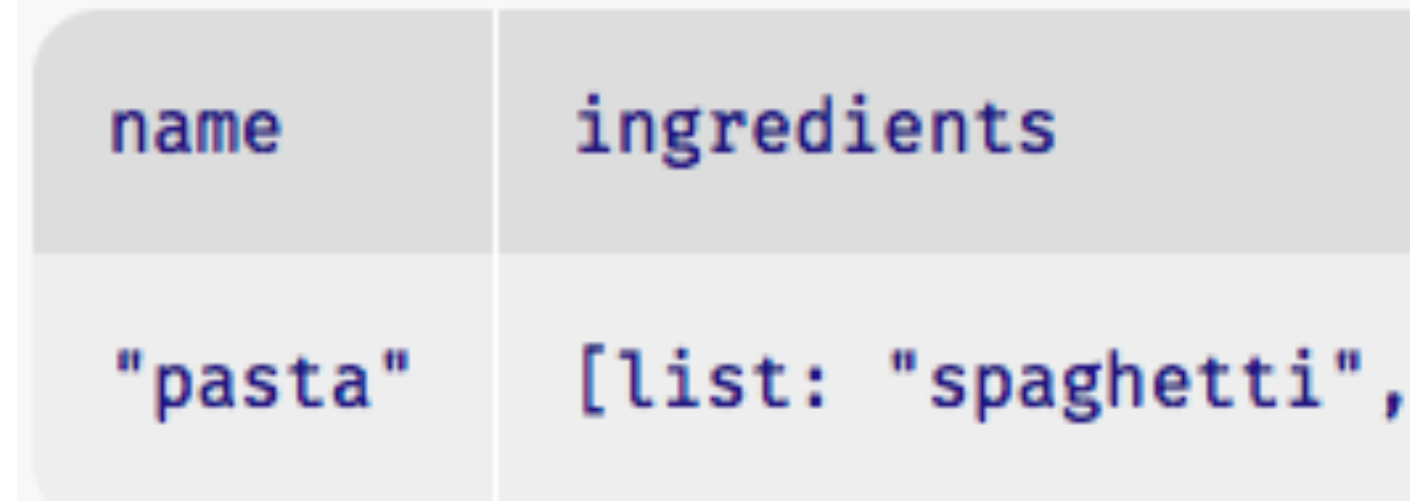

"tomatoes", "garlic", "onion", "salt"]

# Transforming a list

dietary restrictions:

```
meat = [list: "chicken", "pork", "beef", "fish"]
```
*gluten* = [list: "flour", "spaghetti"] *dairy* = [list: "milk", "butter", "whey"] *eggs* = [list: "eggs", "egg noodles"]

### In addition to the ingredients in the recipes, we encoded some

### What if we want to take a recipe and make it vegan?

Let's think about what the input and output should be. We're starting with the recipe's list of ingredients,

> [list: "egg", "butter", "flour", "sugar", "salt", "baking powder", "blueberries"]

### and it should become, say,

[list: "flax", "margarine", "flour", "sugar", "salt", "baking powder", "blueberries"]

We need an operation that produces a list, where some of the items are different than in the input list.

We can't do this with **L.member**, **L.distinct**, or **L.filter**.

**L.map** is similar to the **transform-column** function we used with tables.

It takes a function and a list as input and produces a list where each item is the result of running the function on the corresponding item of the input list.

### doc: "Change a non-vegan ingredient to its vegan

- 
- 
- 
- 

fun **veganize-ingredient**(ingredient :: String) -> String: equivalent" if ingredient == "egg": "flax" else if ingredient == "pork": "mushroom" else if ingredient == "beef": "tofu" else if ingredient == "chicken": "chick'n" else if ingredient == "butter": "margarine" else: ingredient end end

fun **veganize-recipe**(recipe :: List<String>) -> List<String>: doc: "Update a recipe to be vegan" L.map(veganize-ingredient, recipe) where:

 veganize-recipe(pasta) is pasta veganize-recipe(dumplings) is [list: "flax", "wonton wrappers", "mushroom", "garlic", "salt", "soy sauce"] end

# Because **veganize-ingredient** is just a helper function for **veganize-recipe**, we might prefer to define it inside veganize**recipe**:

```
fun veganize-recipe(recipe :: List<String>) -> List<String>: 
   fun veganize-ingredient(ingredient :: String) -> String: 
     if ingredient == "egg": "flax"
     else if ingredient == "pork": "mushroom"
     else if ingredient == "beef": "tofu"
     else if ingredient == "chicken": "chick'n" 
     else if ingredient == "butter": "margarine" 
     else: ingredient 
     end
   end
   L.map(veganize-ingredient, recipe) 
where: 
   veganize-recipe(pasta) is pasta 
   veganize-recipe(dumplings) is [list: "flax", "wonton wrappers", 
     "mushroom", "garlic", "salt", "soy sauce"] 
end
```
# List operation signatures
**L.member** 

List, ⟨*item*⟩ -> Boolean

Indicates whether the item is in the list

#### **L.distinct**

List -> List

Returns the unique values from input list

#### **L.filter**

 $\sim$   $\sim$   $\sim$ 

Function, List -> List

Returns list of items from input list on which function returns true (in the same order as in the input list)

**L.member** 

List, ⟨*item*⟩ -> Boolean

Indicates whether the item is in the list

#### **L.distinct**

List -> List

Returns the unique values from input list

Can we get *more specific?*

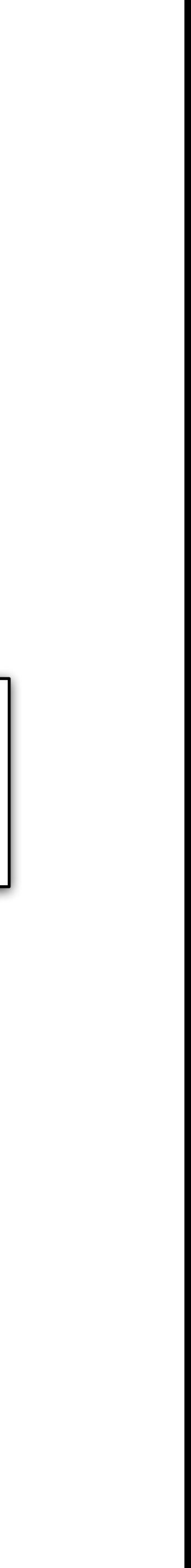

#### **L.filter**

Function, List -> List

Returns list of items from input list on which function returns true (in the same order as in the input list)

…

**L.member** 

List, ⟨*item*⟩ -> Boolean Indicates whether the item is in the list **L.distinct** 

List -> List

Returns the unique values from input list

#### **L.filter**

 $\sim$   $\sim$   $\sim$ 

Function, List -> List

Returns list of items from input list on which function returns true (in the same order as in the input list)

**L.member** 

List, ⟨*item*⟩ -> Boolean

Indicates whether the item is in the list

**L.distinct** 

 $List$   $\rightarrow$   $List$ 

Returns the unique values from input list

#### **L.filter**

(a -> Boolean), List -> List

Returns list of items from input list on which function returns true (in the same order as in the input list)

…

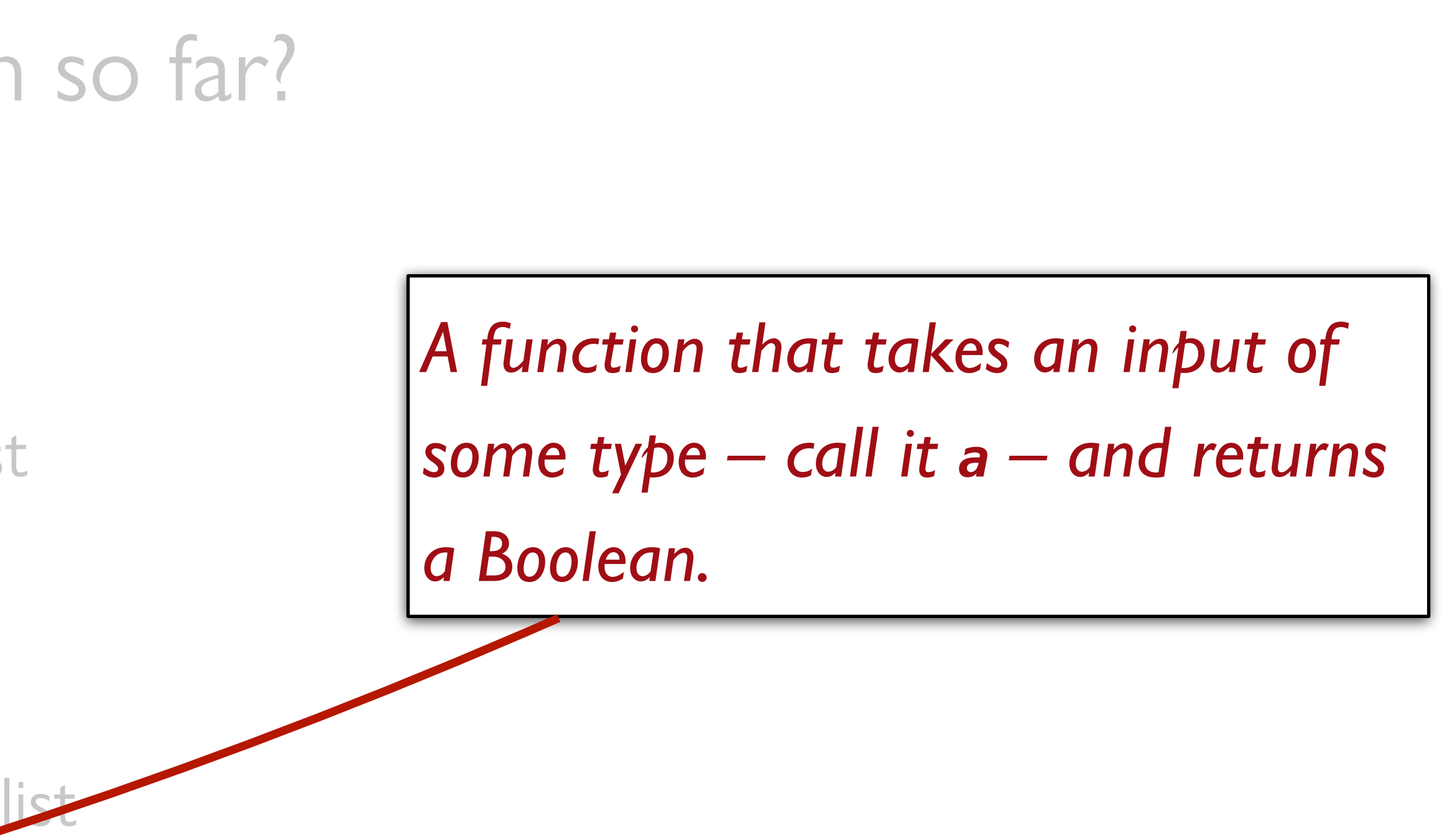

**L.member** 

List, ⟨*item*⟩ -> Boolean

Indicates whether the item is in the list

**L.distinct** 

 $List$   $\rightarrow$   $List$ 

Returns the unique values from input list

#### **L.filter**

Returns list of items from input list on which function returns true (in the same order as in the input list)

…

 $(a \rightarrow Boolean)$ ,  $|Listsa\rangle \rightarrow |Listsca\rangle$ 

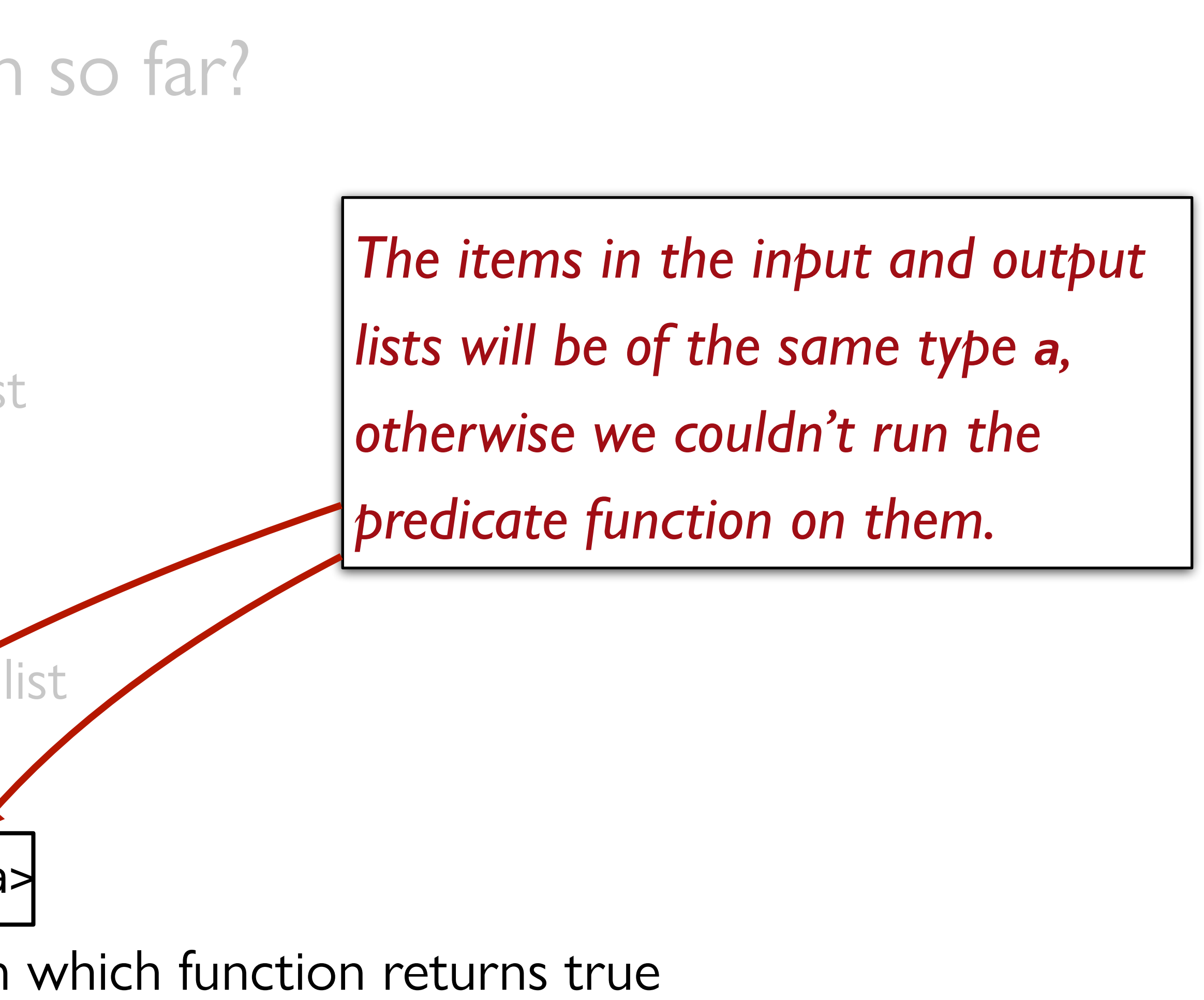

## What about **map**? Function, List -> List

# What about **map**?  $(a \rightarrow b)$ , List  $\rightarrow$  List

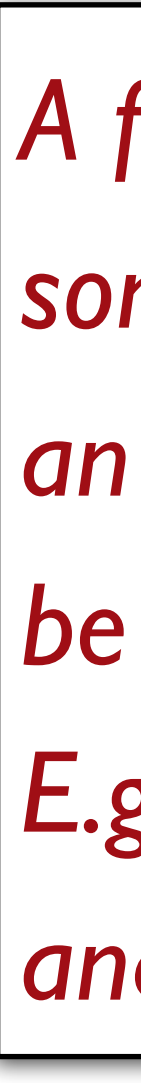

*A function that takes an input of some type – call it a – and returns an output of type b, which might be the same as a or might not. E.g., we might be taking a Number and converting it to a String.*

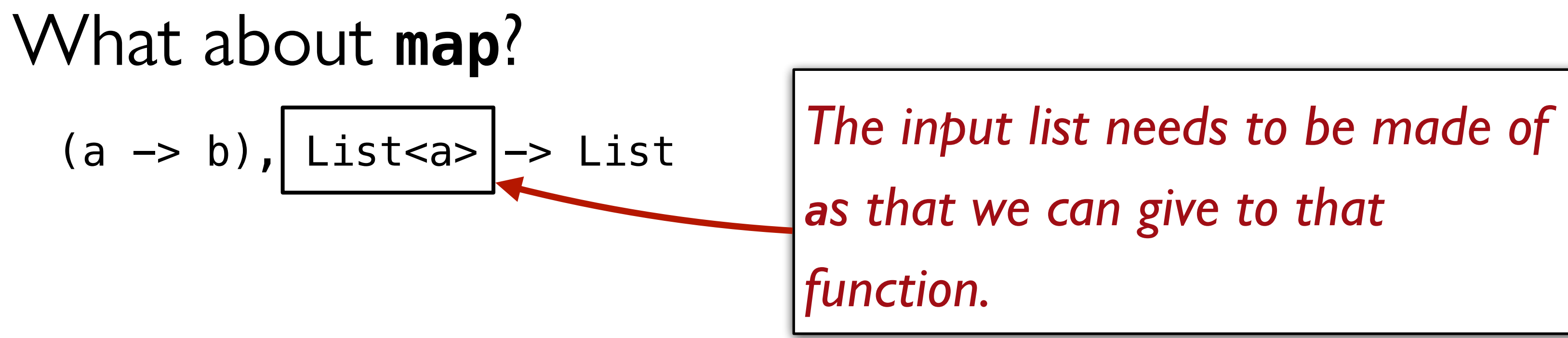

*as that we can give to that* 

## What about **map**? (a -> b), List<a> -> List<b>  $|$  The output list will be made of the

*bs that the function returned.*

For a full list of operations and their signatures, see the [Pyret lists documentation.](https://www.pyret.org/docs/latest/lists.html)

# Designing list functions

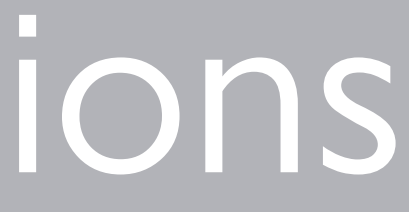

How would we write a function that takes a list of numbers and returns its sum?

## fun **my-sum**(lst :: List<Number>) -> Number:

 ... end

#### fun **my-sum**(lst :: List<Number>) -> Number: ... end

*Your first thought should be whether you can write the body using one of the list functions we already know.*

fun **my-sum**(lst :: List<Number>) -> Number: ... where: my-sum([list: 3, 1, 4]) is 3 + 1 + 4 end

fun **my-sum**(lst :: List<Number>) -> Number: ... where: my-sum([list: 3, 1, 4]) is 3 + 1 + 4 my-sum([list: 1, 4]) is 1 + 4

end

fun **my-sum**(lst :: List<Number>) -> Number:

```
 ... 
where: 
   my-sum([list: 3, 1, 4]) is 3 + 1 + 4 
   my-sum([list: 1, 4]) is 1 + 4 
   my-sum([list: 4]) is 4 
end
```
fun **my-sum**(lst :: List<Number>) -> Number:

```
 ... 
where:
   my-sum([list: 3, 1, 4]) is 3 + 1 + 4 
   my-sum([list: 1, 4]) is 1 + 4 
   my-sum([list: 4]) is 4 
   my-sum([list: ]) is ... 
end
```
*This is a little weird. There are no numbers left in this list.*

### We can have a string with no characters in it: ""

## And, likewise, we can have a list with no items in it: [list: ]

For these data types, these values are the equivalent of 0, the number representing no quantity.

fun **my-sum**(lst :: List<Number>) -> Number:

```
 ... 
where:
  my-sum([list: 3, 1, 4])my-sum([list: 1, 4]) is
   my-sum([list: 4]) is 4 
   my-sum([list: ]) is 0 
end
```

$$
\begin{array}{cccc}\n 1s & 3 & + & 1 & + & 4 \\
 1 & + & 4 & & \n\end{array}
$$

*If there are no numbers, their sum must be 0!*

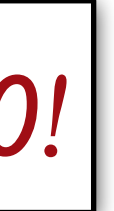

fun my-sum(lst :: List<Number>) -> Number:

```
 ... 
where:
   my-sum([list: 1, 4]) is 1 + my-sum([list: 4]) 
   my-sum([list: 4]) is 4 + my-sum([list: ]) 
   my-sum([list: ]) is 0 
end
```
# The secret nature of lists

Writing our input as **[list: 3, 1, 4]** is a lie. It's just a shorthand for the real structure of a list.

In its secret heart, Pyret knows there are only two ways of making a list:

There's the empty list, **empty**.

And there's adding an element to the front of an existing list using the **link** function.

# When we write an expression like [list: 1, 2, 3],

Pyret translates it for us into a composition of these possibilities:

link(3, link(1, link(4, empty)))

# Using the secret

fun my-sum(lst :: List<Number>) -> Number:

```
 ... 
where:
   my-sum([list: 1, 4]) is 1 + my-sum([list: 4]) 
   my-sum([list: 4]) is 4 + my-sum([list: ]) 
   my-sum([list: ]) is 0 
end
```

```
fun my-sum(lst :: List<Number>) -> Number: 
   cases (List) lst: 
      empty \implies ... | link(fst, rst) => ... 
   end
where:
   my-sum([list: 1, 4]) is 1 + my-sum([list: 4]) 
   my-sum([list: 4]) is 4 + my-sum([list: ]) 
   my-sum([list: ]) is 0 
end
```
*A cases expression is like an if. If the list is empty, do one thing. If it's a link, do another thing.*

```
fun my-sum(lst :: List<Number>) -> Number: 
   cases (List) lst: 
     empty \implies ... | link(fst, rst) => ... 
   end
where: 
   my-sum([list: 1, 4]) is 1 + my-sum([list: 4]) 
   my-sum([list: 4]) is 4 + my-sum([list: ]) 
   my-sum([list: ]) is 0 
end
```
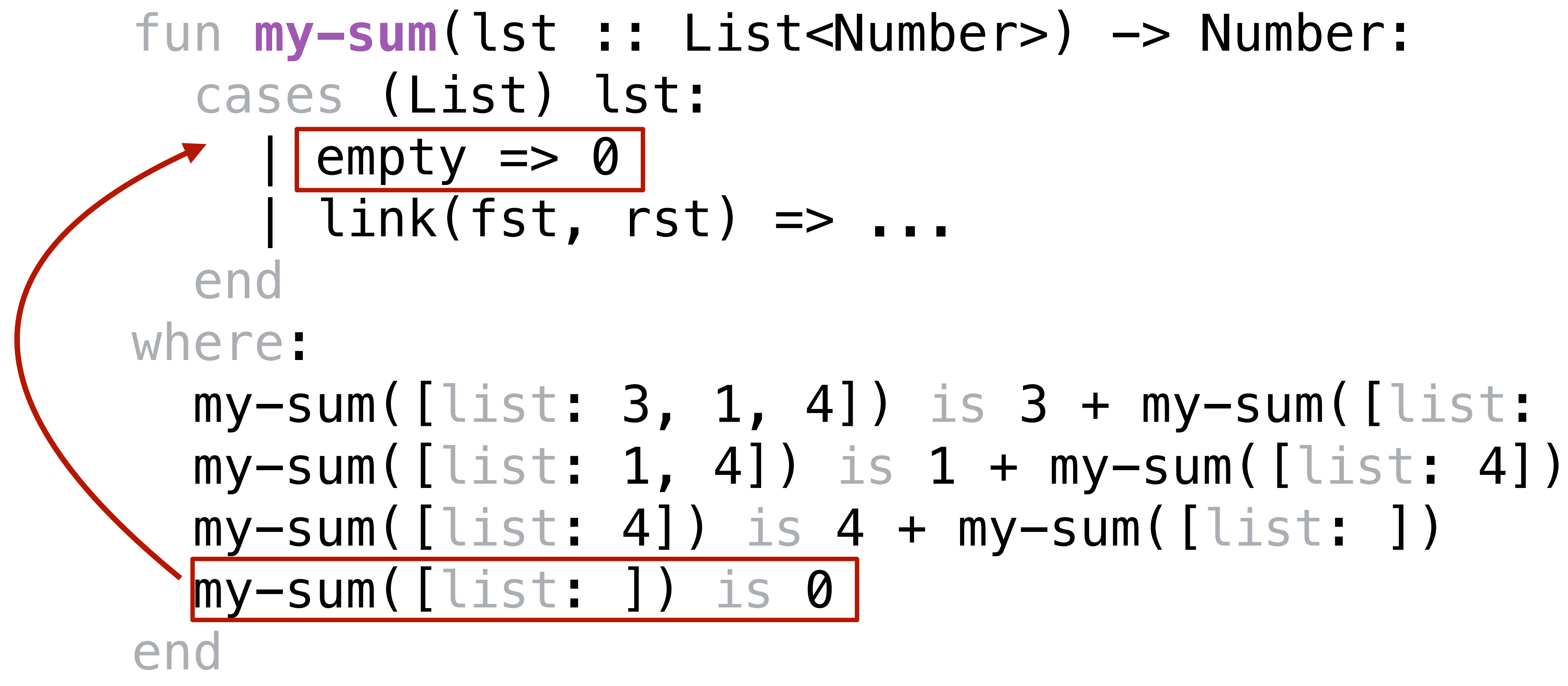

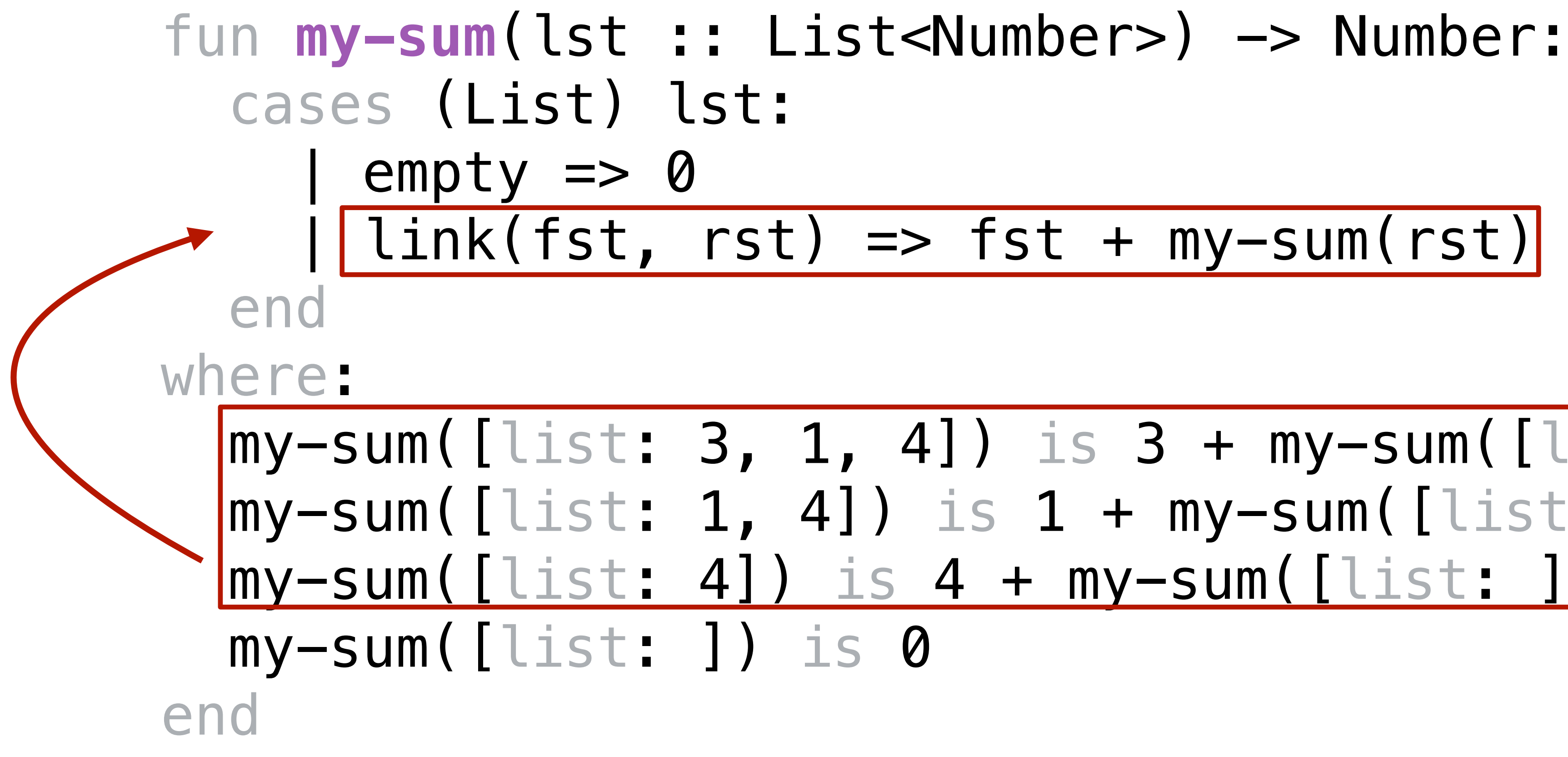

When we call this function, it evaluates as: my-sum(link(3, link(1, link(4, empty)))) 3 + my-sum(link(1, link(4, empty)))  $3 + 1 + my-sum(link(4, empty))$  $3 + 1 + 4 + my-sum(empty)$  $3 + 1 + 4 + 0$ 

### When we call **my-sum**, the result it returns depends on other calls to **my-sum**!

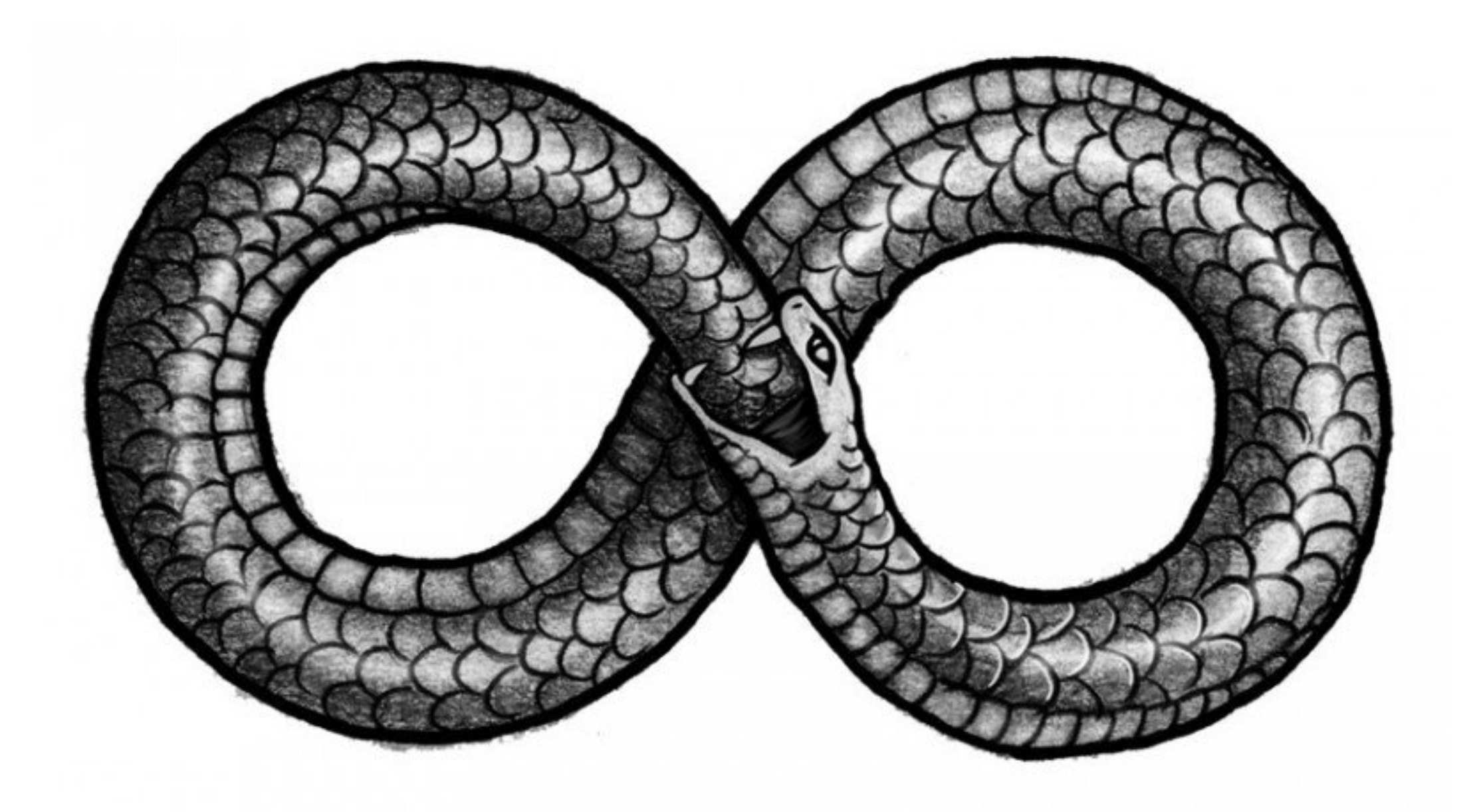

#### Lecture code:

<https://code.pyret.org/editor#share=1cMg6RAjFa9dK4-OQCmLl3Dhktpne1qS0&v=1904b2c>

## Acknowledgments

This lecture incorporates material from: Kathi Fisler, Brown University Doug Woos, Brown University